## Uvoz vrstic na prometu v zalogah - začetno stanje, prejem od dobavitelja in izdaja kupcu

Zadnja sprememba 27/11/2019 8:39 am CET

V zalogah smo olajšali vnos začetnega stanja, prejema od dobavitelja in izdaje stranki. Z uvozom Excel predloge, ki jo napolnimo s podatki, lahko na enostaven in hiter način uvozimo vrstice prometa v zalogah.

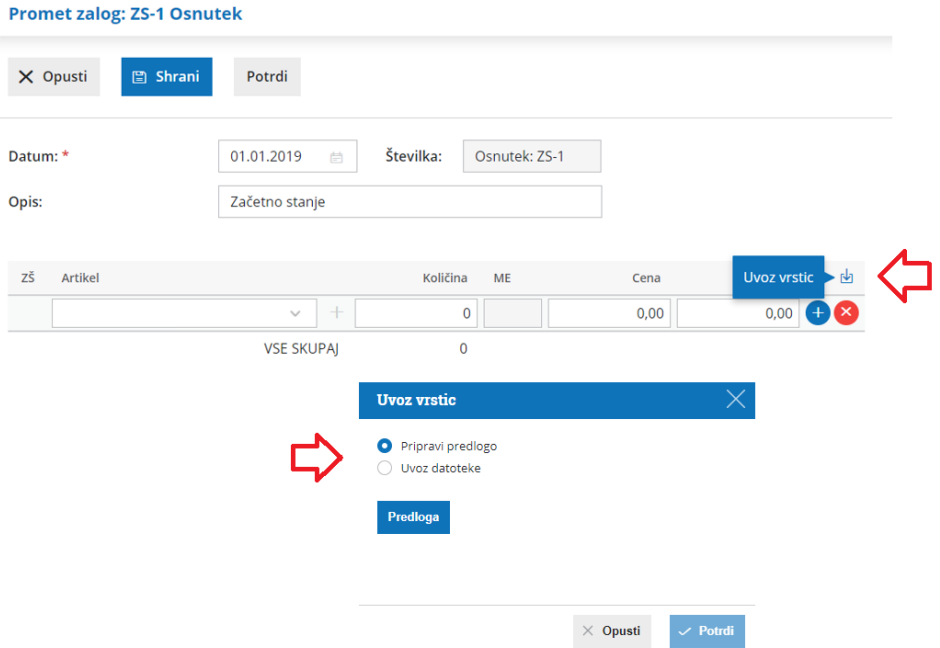